# **QGIS Application - Bug report #4021 Empty composer window appear and is impossible to close**

*2011-06-27 05:10 AM - alicebtoklas -*

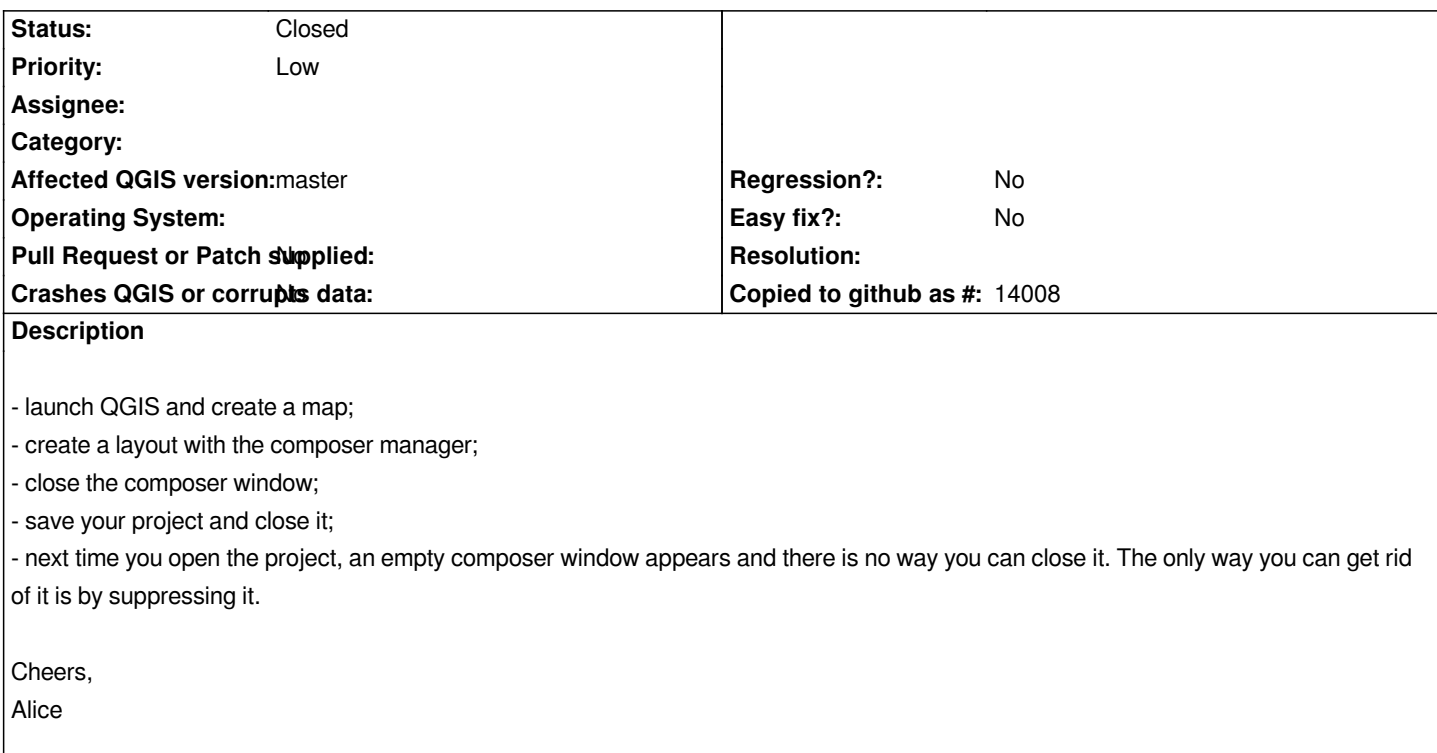

## **History**

## **#1 - 2011-08-29 10:43 PM - Paolo Cavallini**

- *Category set to 33*
- *Pull Request or Patch supplied set to No*

#### **#2 - 2011-12-16 02:11 PM - Giovanni Manghi**

*- Target version set to Version 1.7.4*

## **#3 - 2012-04-16 06:28 AM - Paolo Cavallini**

- *Target version changed from Version 1.7.4 to Version 1.8.0*
- *Crashes QGIS or corrupts data set to No*
- *Affected QGIS version set to master*

## **#4 - 2012-09-04 12:01 PM - Paolo Cavallini**

*- Target version changed from Version 1.8.0 to Version 2.0.0*

## **#5 - 2014-03-20 02:48 AM - alicebtoklas -**

*- Status changed from Open to Closed*

*Seems to be solved in 2.0*